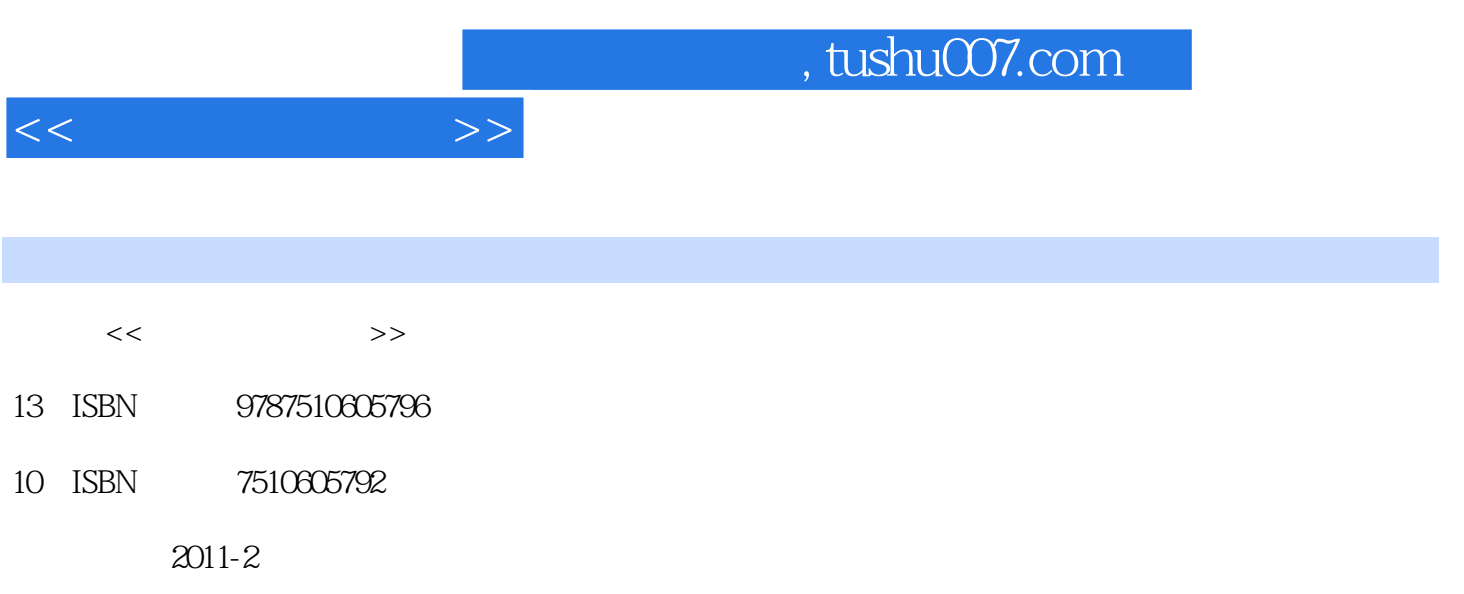

PDF

## 更多资源请访问:http://www.tushu007.com

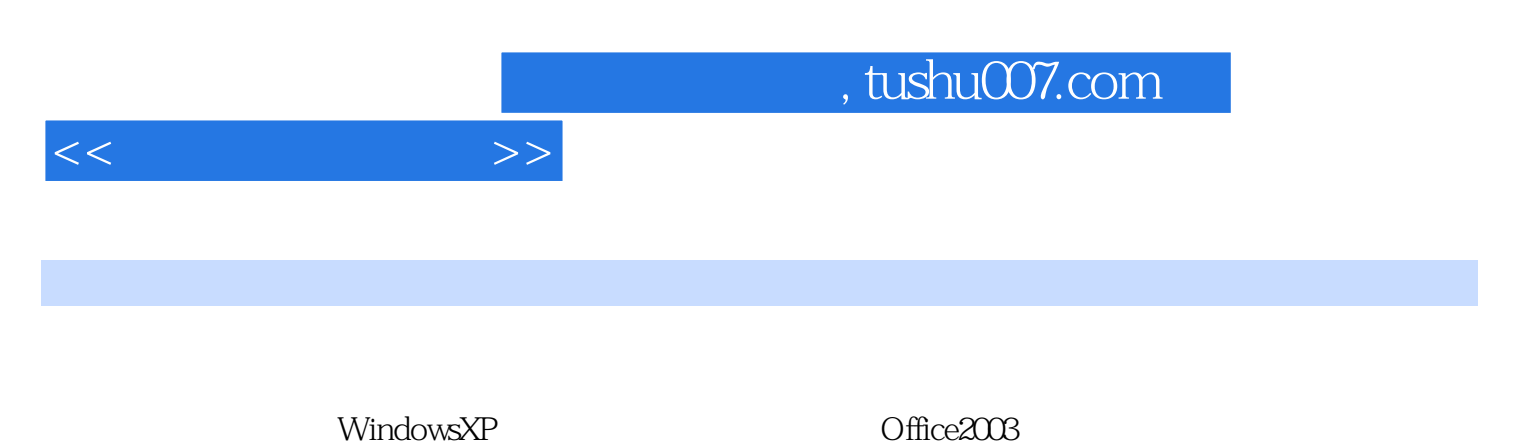

Access2003

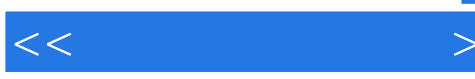

 $\frac{1}{2}$ 

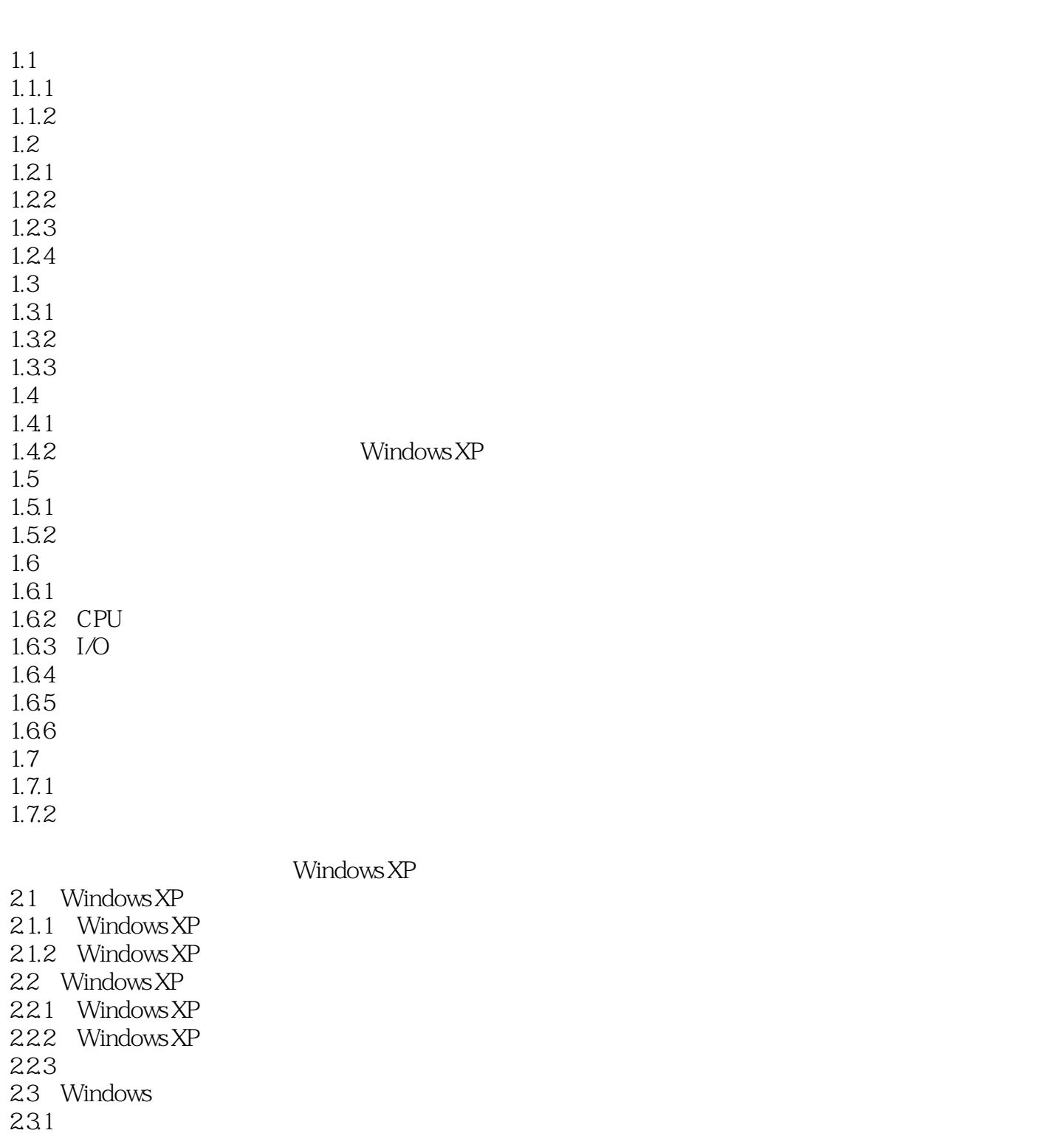

 $<<$   $>>$ 

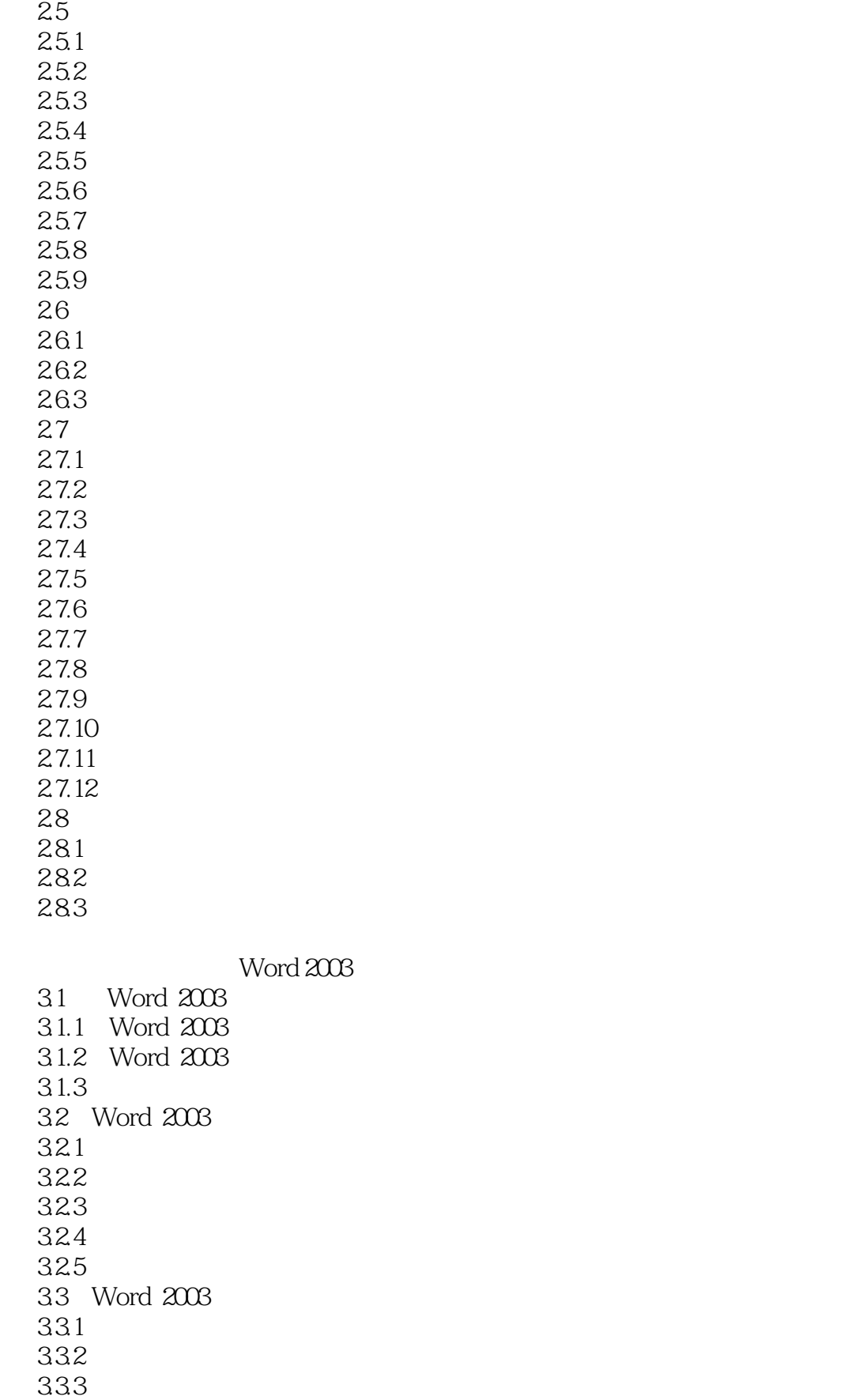

 $<<$   $>>$ 

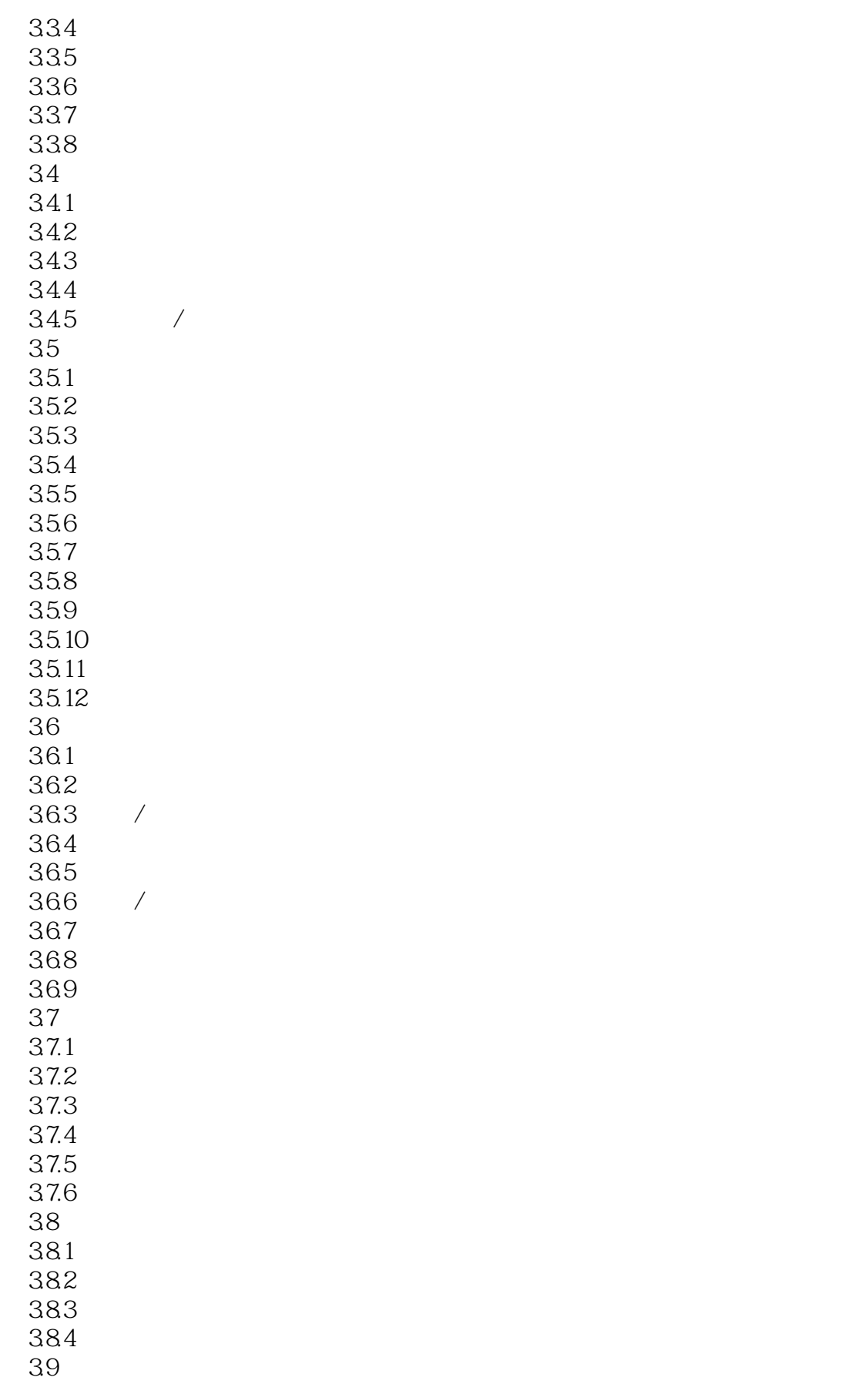

 $>>$  $<<$ 

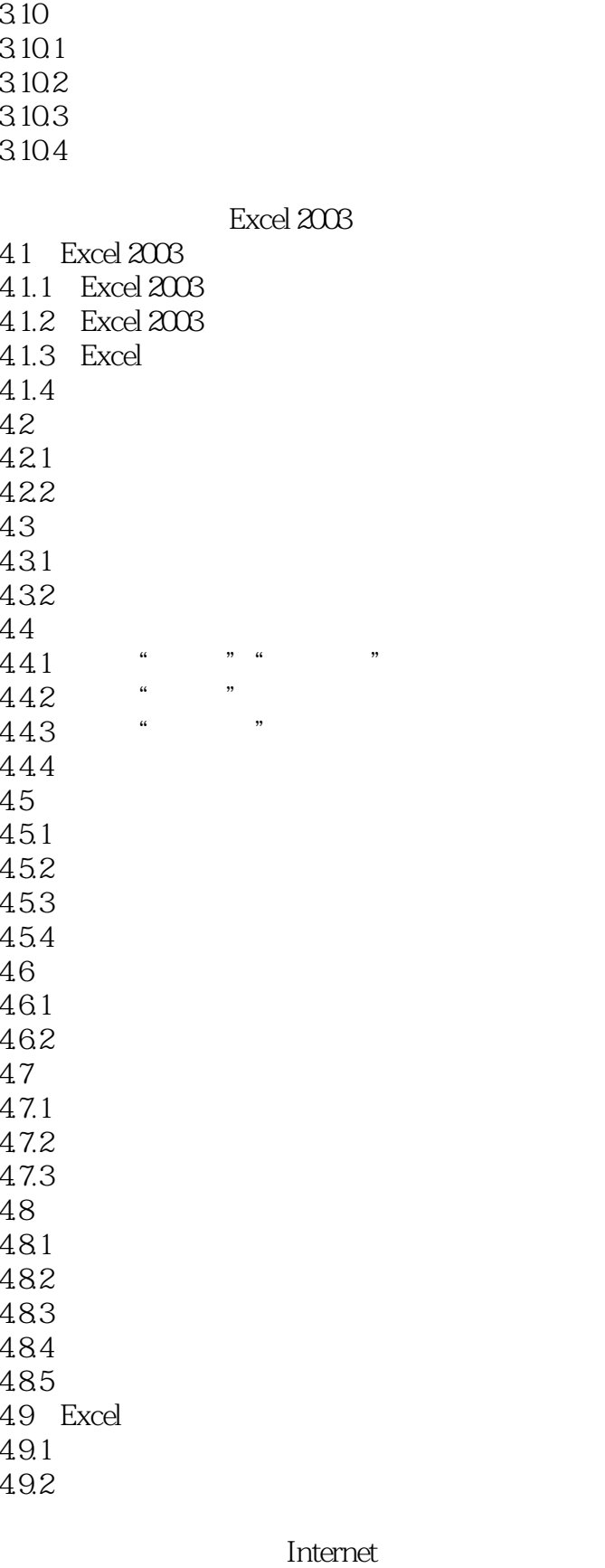

 $51$ 

 $\rightarrow$  $<<$ 

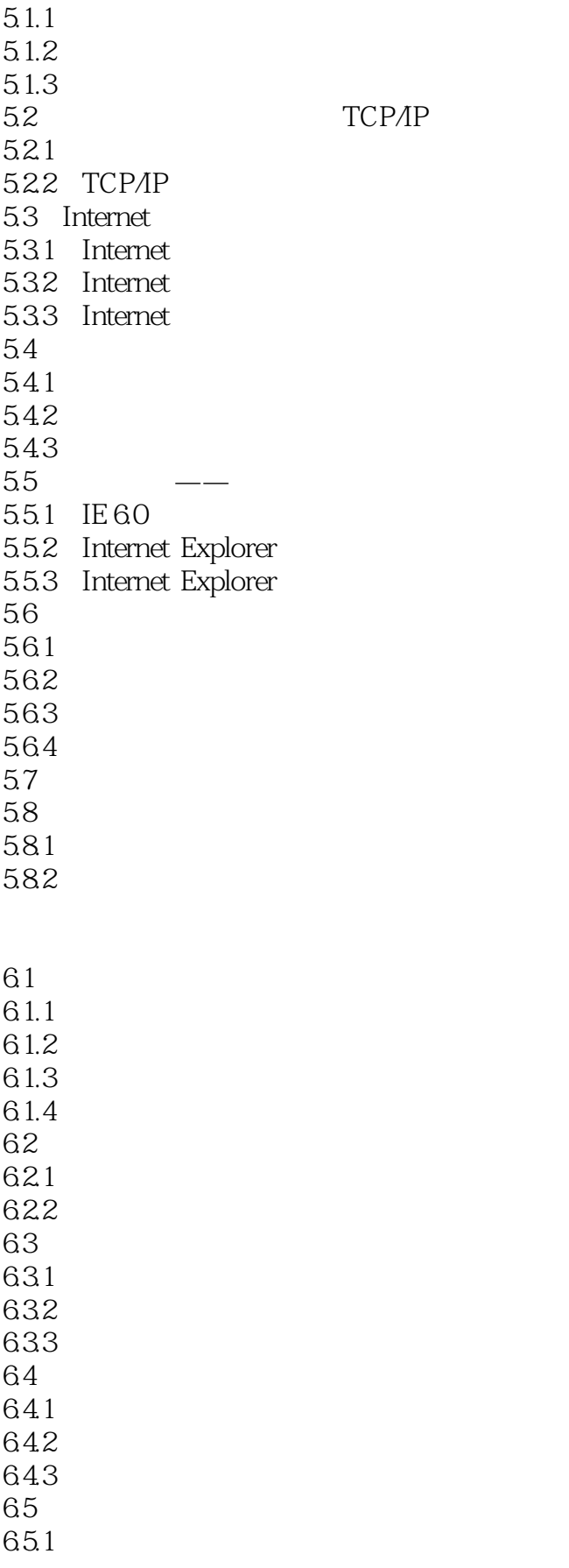

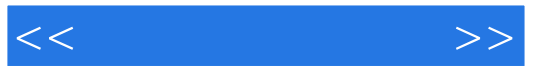

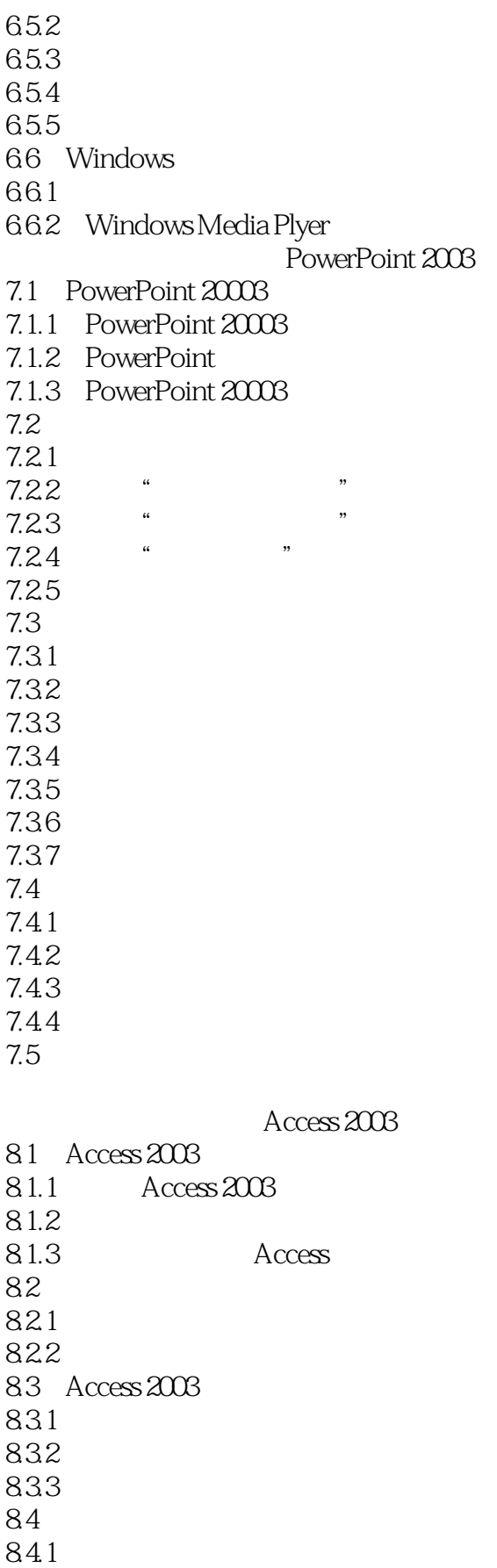

 $<<$  the set of  $>>$ 

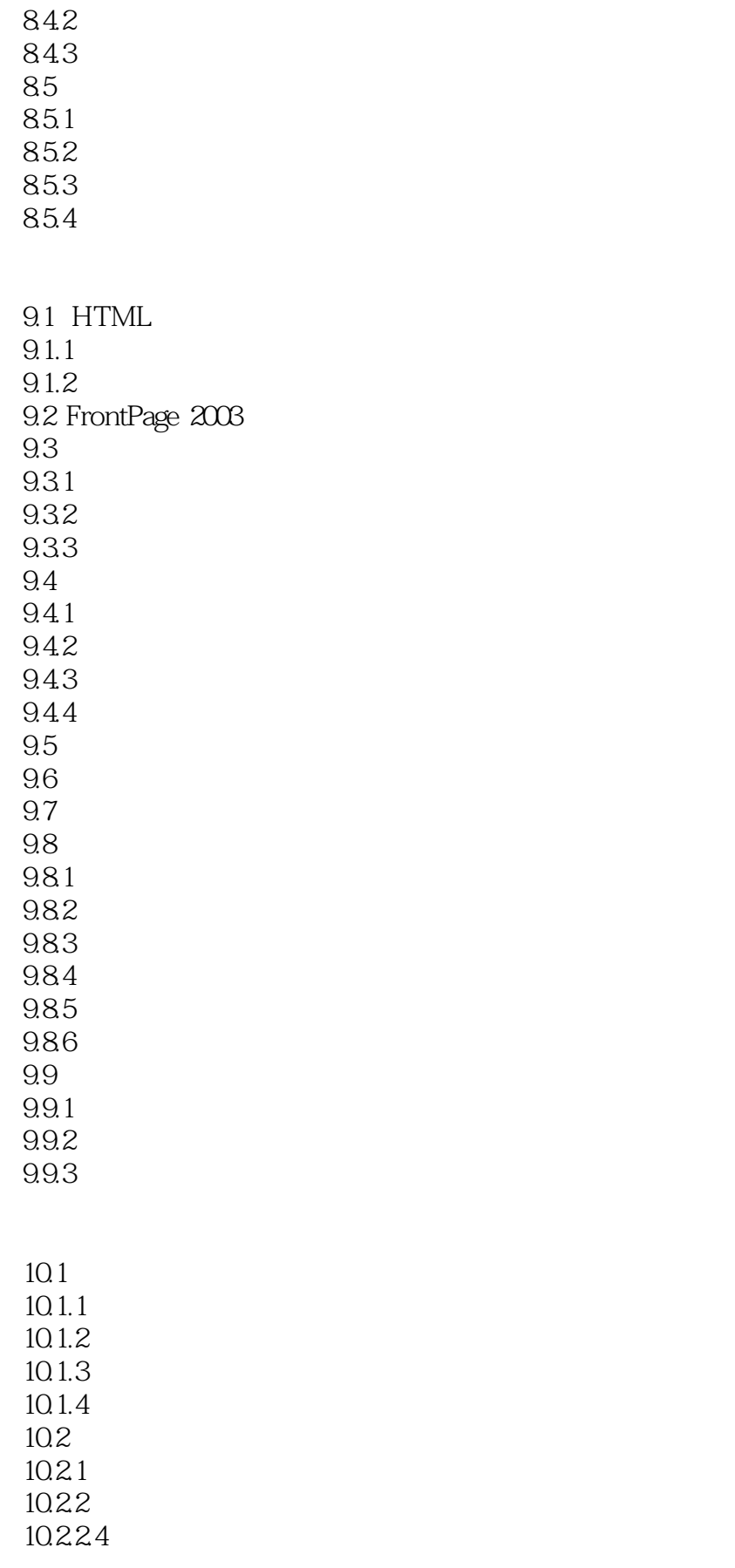

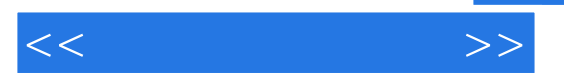

10.2.25 10.3 10.3.1 10.32

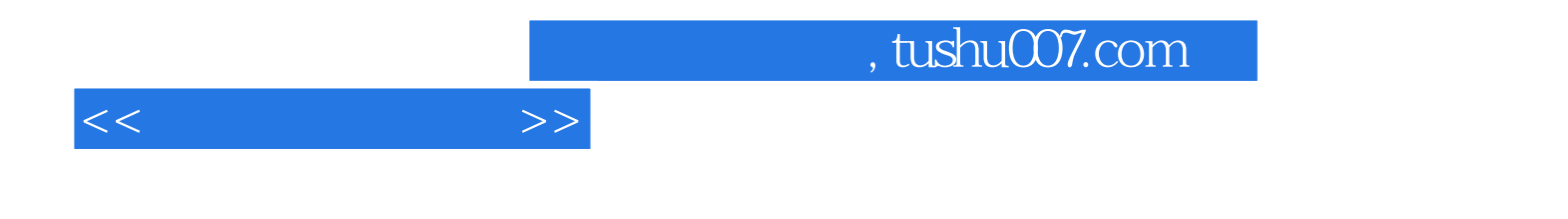

本站所提供下载的PDF图书仅提供预览和简介,请支持正版图书。

更多资源请访问:http://www.tushu007.com